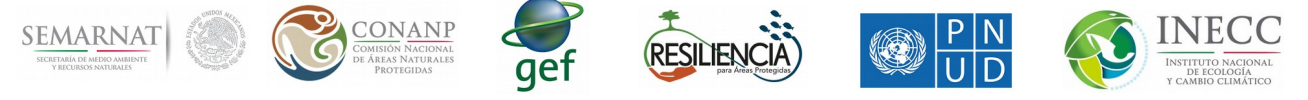

1.- Manual de uso de la actualización de datos ANPS y Estados

Para poder actualizar los datos de las variables, temporadas por ANP y por estados, es necesario interactuar un poco con el código fuente. El número de ANPS se fija en base a la Fusion Table (FT), el id de la FT está definida en el "anpstr", son las variables que se deben cambiar. Esto se ve en la Figura 1.

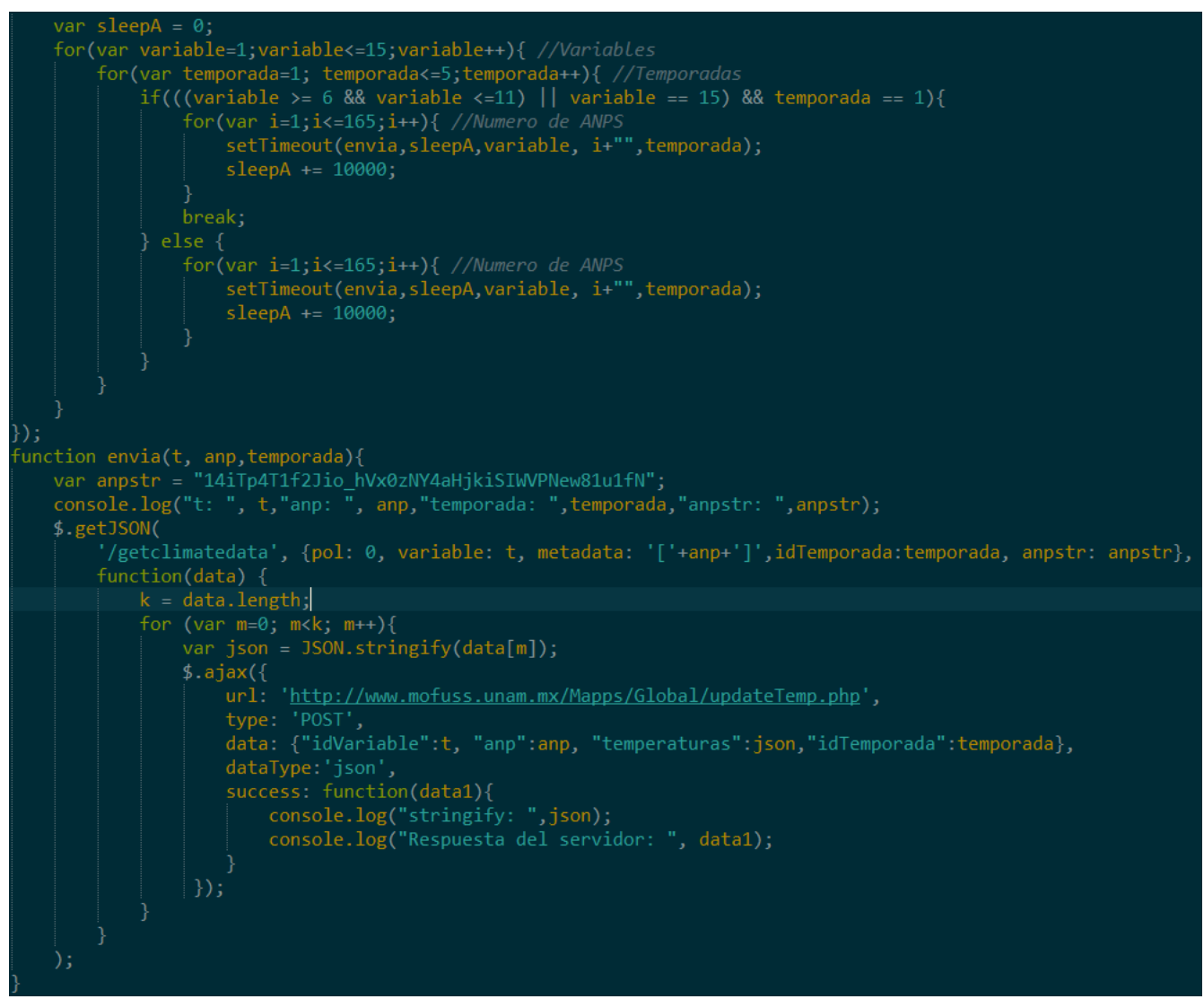

Figura 1. Código que se utiliza para actualizar los datos con los nuevos ANP.

En el caso de los estados se actualiza de manera muy similar, la Figura 2, muestra el código que se utiliza.

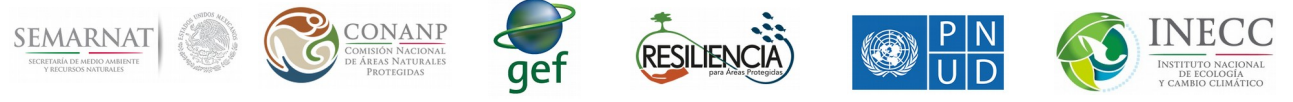

|     |                                                        |             | var sleep $A = 0$ ;                                                                                |
|-----|--------------------------------------------------------|-------------|----------------------------------------------------------------------------------------------------|
|     |                                                        |             | for(var variable=2, variable<=13, variable++){                                                     |
|     | for(var temporada=1; temporada<=5;temporada++){        |             |                                                                                                    |
|     | if(variable >= 6 && variable <= 11 && temporada == 1){ |             |                                                                                                    |
|     |                                                        |             | for(var $i=1; i<=32; i++)$ {                                                                       |
|     |                                                        |             | setTimeout(envia, sleepA, variable, i+"", temporada);                                              |
|     |                                                        |             | $sleepA += 8000;$                                                                                  |
|     |                                                        |             |                                                                                                    |
|     |                                                        |             | break;                                                                                             |
|     |                                                        |             | else {                                                                                             |
|     |                                                        |             | for(var $i=1$ ; $i<=32$ ; $i++)$ {                                                                 |
|     |                                                        |             | setTimeout(envia, sleepA, variable, i+"", temporada);                                              |
|     |                                                        |             | $sleepA += 8000;$                                                                                  |
|     |                                                        |             |                                                                                                    |
|     |                                                        |             |                                                                                                    |
|     |                                                        |             |                                                                                                    |
|     |                                                        |             |                                                                                                    |
| }); |                                                        |             |                                                                                                    |
|     |                                                        |             | function envia(t, ent, temporada){                                                                 |
|     |                                                        |             | console.log("t: ", t);                                                                             |
|     |                                                        |             | console.log("ent: ", ent);                                                                         |
|     | console.log("temporada: ", temporada)                  |             |                                                                                                    |
|     |                                                        | \$.getJSON( |                                                                                                    |
|     |                                                        |             | '/getclimatedata', {pol: 0, variable: t, metadata: '['+ent+']',idTemporada:temporada},             |
|     |                                                        |             | $function(data)$ {                                                                                 |
|     |                                                        |             | console.log('Esto trae data: ', data)                                                              |
|     |                                                        |             | $k = data.length;$                                                                                 |
|     |                                                        |             | console.log('Tamaño de data '+k);                                                                  |
|     |                                                        |             | var years= $[]$ ;                                                                                  |
|     |                                                        |             | for (var $m=0$ ; $m < k$ ; $m++$ ){                                                                |
|     |                                                        |             | var json = $JSON.stringify(data[m])$ ;                                                             |
|     |                                                        |             | var idsANP = JSON.stringify(data[m].idsANP);                                                       |
|     |                                                        |             | $$. a$ jax $($                                                                                     |
|     |                                                        |             | url: 'http://www.mofuss.unam.mx/Mapps/Global/updateTempE.php',                                     |
|     |                                                        |             | type: 'POST',                                                                                      |
|     |                                                        |             | data: {"idVariable":t, "idEstado":ent, "temperaturas":json,"idsANP":idsANP,idTemporada:temporada}, |
|     |                                                        |             | dataType json',                                                                                    |
|     |                                                        |             | success: function(data1){                                                                          |
|     |                                                        |             | console.log("stringify: ",json);                                                                   |
|     |                                                        |             | console.log("Respuesta del servidor: ", data1);                                                    |
|     |                                                        |             |                                                                                                    |
|     |                                                        |             | $\})$ ;                                                                                            |
|     |                                                        |             |                                                                                                    |
|     |                                                        |             |                                                                                                    |
|     |                                                        |             |                                                                                                    |
|     |                                                        |             |                                                                                                    |
|     |                                                        |             |                                                                                                    |

Figura 2. Código para actualizar los datos con los nuevos estados.